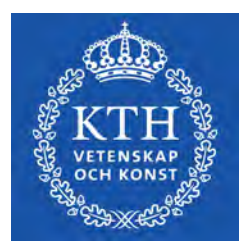

DEGREE PROJECT IN MECHANICAL ENGINEERING, FIRST CYCLE, 15 CREDITS STOCKHOLM, SWEDEN 2021

## **Omnidirectional Quadruped Robot Multidirektionell Fyrbent Robot**

**SAMUEL STENOW SIMON LINDENFORS**

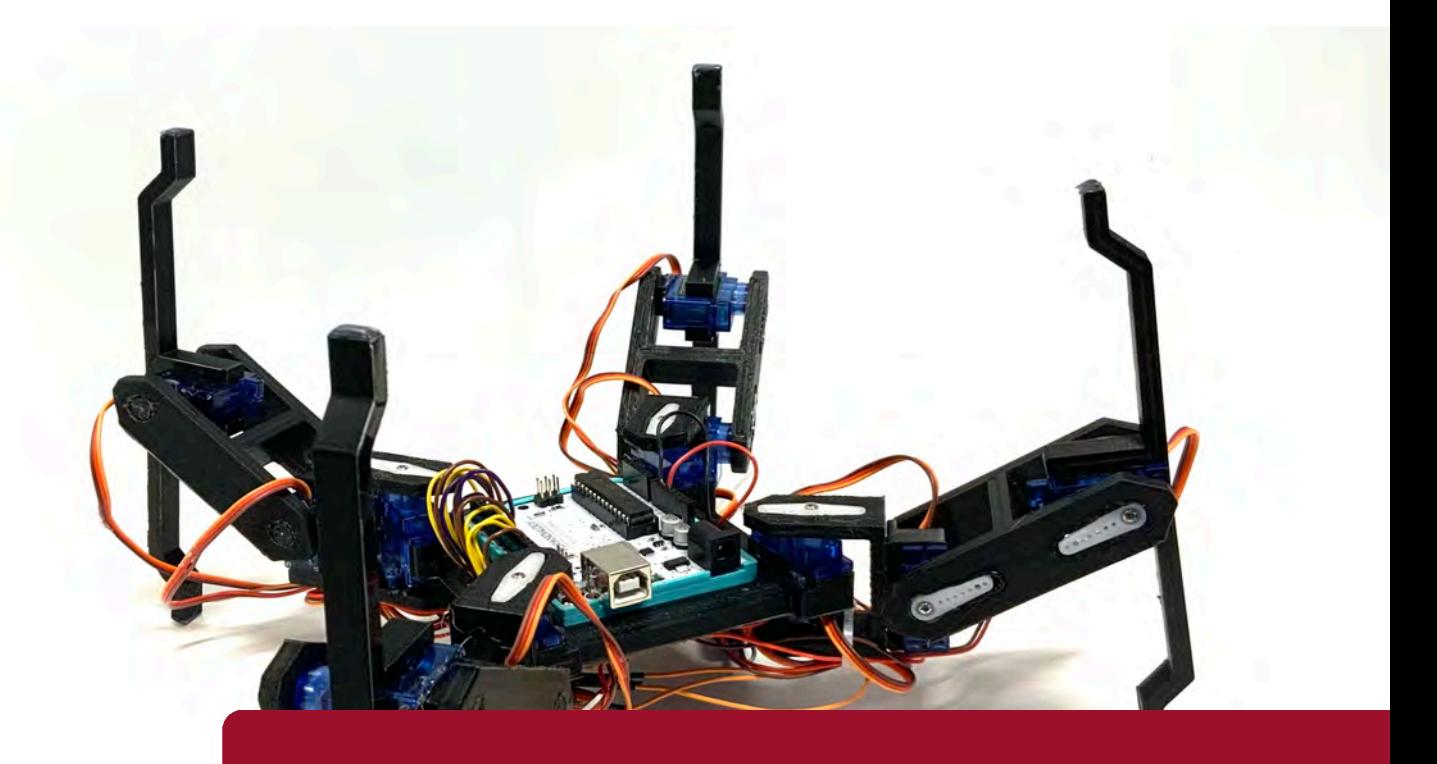

**KTH ROYAL INSTITUTE OF TECHNOLOGY SCHOOL OF INDUSTRIAL ENGINEERING AND MANAGEMENT**

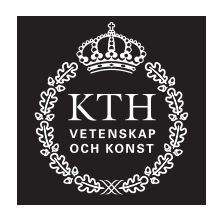

## **Omnidirectional Quadruped Robot**

SAMUEL STENOW SIMON LINDENFORS

Bachelor's Thesis at ITM Supervisor: Nihad Subasic Examiner: Nihad Subasic

TRITA-ITM-EX 2021:35

## Abstract

There are a lot of quadruped robots in the world, but few are omnidirectional. Therefore this thesis describes the production and design process of such a robot. Examining earlier quadruped robots determined that a central microcontroller is required to control it, and servo motors are used to power the robots joints. Reaserch also determined the base of the mathematical methods used. Additionally, there are multiple types of sprawling gaits, ranging from statically stable to dynamically stable. In this project a statically stable gait is used. The thesis illustrates the mathematical models used to define the omnidirectional movement, and describes the code used to implement it. The result is a robot that can move omnidirectionally, both normally and upside down. The results show that there is a deviation depending upon the direction, but it is small. The main advantage of omnidirectionallity is the ability to change movement direction without stopping or turning. It also enables directional adjustment without requiring any steps.

#### **Keywords**

Mechatronics, Robotics, Quadruped robot, Omnidirectional robot.

## Referat

### Multidirektionell Fyrbent Robot

Det här projektet gick ut på att skapa en krypande fyrbent robot som kan gå i alla riktningar utan att rotera runt sitt eget centrum. Det finns idag redan ett stort antal olika fyrbenta robotar, men få kan gå i alla riktningar. Därav så beskriver den här rapporten framtagningen och designprocessen för en sådan robot. Undersökning av fyrbenta robotar visade att en mikrokontroller är nödvändig för att kontrollera roboten och servomotorer bör användas för att driva lederna. Förstudeierna gav även basen för de matematiska modellerna som används för rörelserna, samt vetskapen om ett flertal olika typer av gångstilar, allt från statiskt stabil till dynamiskt stabil. I det här projektet beskrivs de matematiska modellerna som används för att definiera rörelsen i alla riktningar och hur dessa appliceras i programmeringen av roboten. Resultatet blev en robot som kan gå i alla riktningar utan att rotera runt sitt centrum, både normalt och uppochner. Detta ger möjligheten att byta rörelse riktning utan att behöva stanna eller vända sig, samt möjliggör även riktnings korrektioner utan att kräva extra steg.

#### **Nyckelord**

Mekatronik, Robotar, Fyrbenta robotar, Multidirektionell robot.

## List of Abbreviations

**PWM** Pulse Width Modulation **DC** Direct Current **RAM** Random-Access Memory **EEPROM** Electrical Erasable Programmable Read-Only Memory **PLA** Polyactic acid **STL** Standard Triangle Language **3D** Three Dimensional

## Acknowledgements

We would like to thank our supervisor Nihad Subasic and the Royal Institute of Technology for the opportunity, resources and help during the project.

## **Contents**

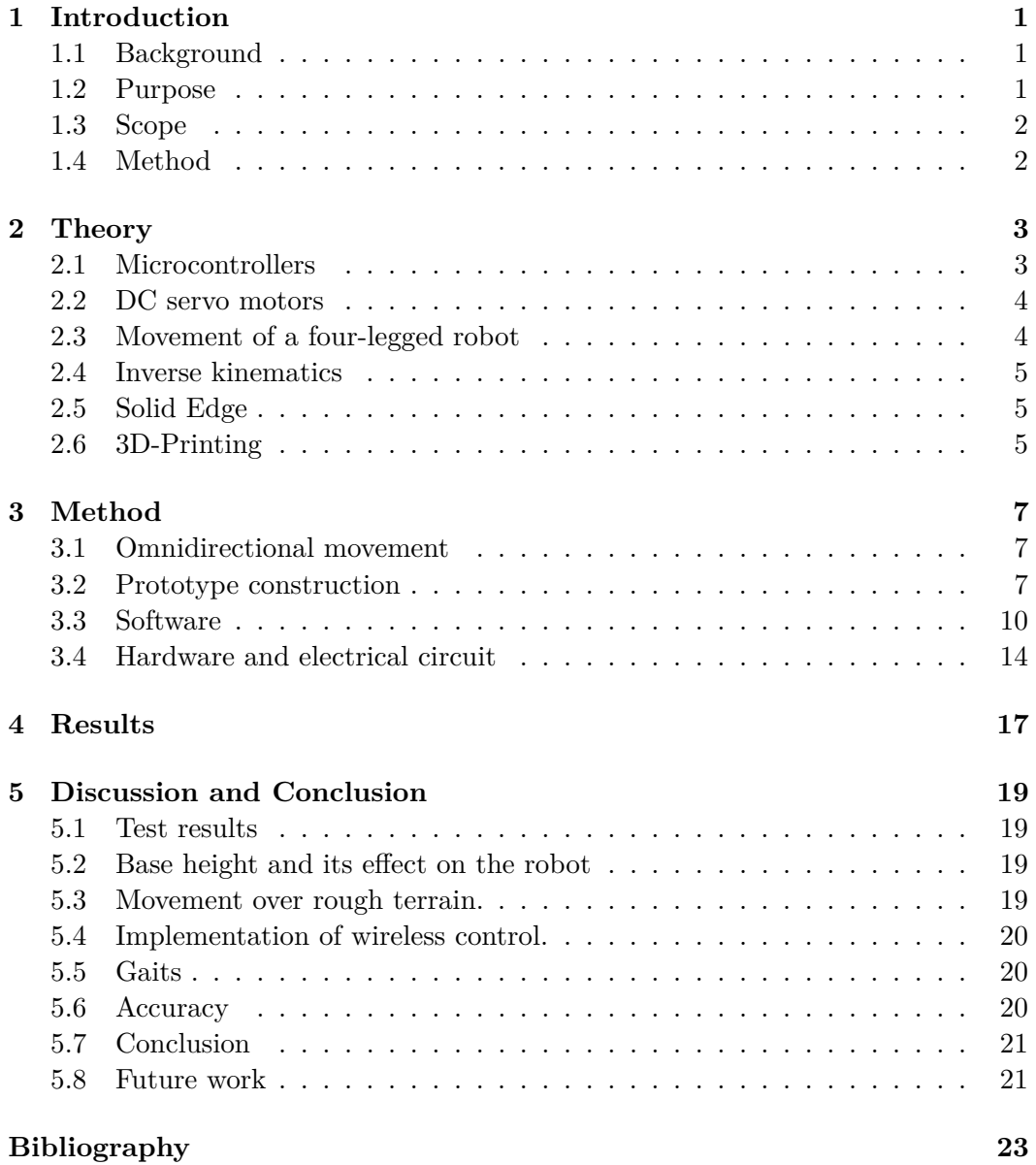

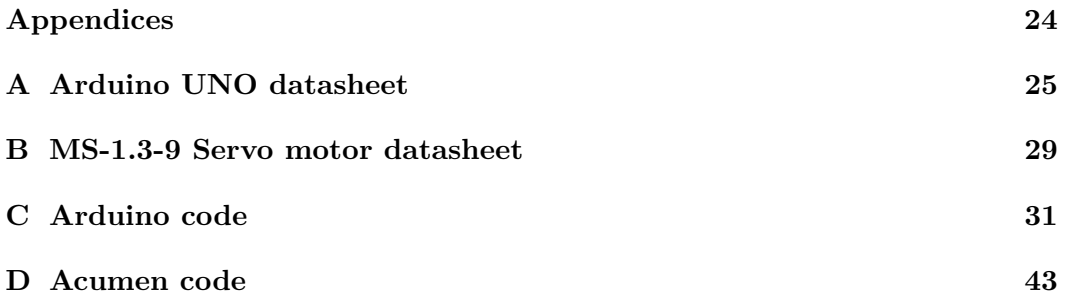

## List of Figures

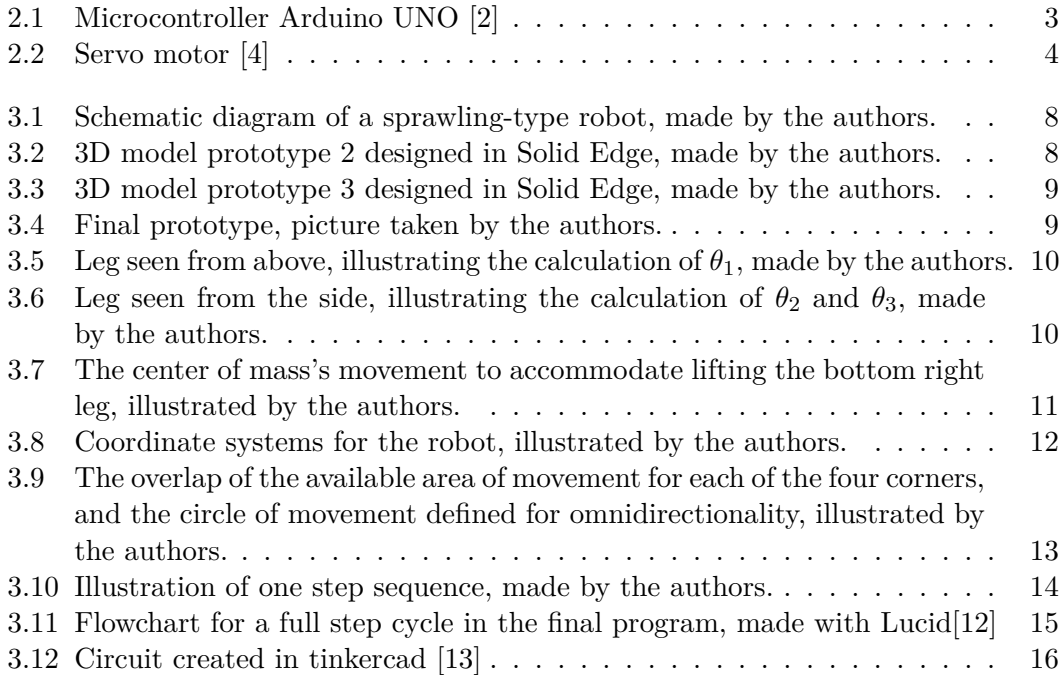

## List of Tables

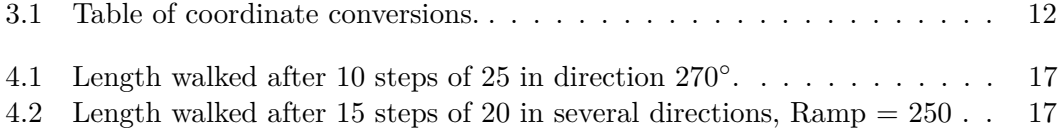

## <span id="page-14-0"></span>Chapter 1

## Introduction

### <span id="page-14-1"></span>**1.1 Background**

Throughout the world the industrial applications of robotics are large and there is no question that robotics are constantly being more and more implemented in our every day lives. Cars are on their way to become self driving, entire industrial facilities are able to run autonomously at night and the military are using a lot of funds to create the future of warfare. Many of the robots in use all over the world are mainly traveling on wheels, but are wheels the best answer? The majority of land is unpaved and not very accessible on wheels, for this environment walking robots are an important alternative thanks to their ability to move more freely and independent of flat surfaces [\[1\]](#page-36-0). There are many different ways to go on building a walking robot, there are biped robots, triped robots, quadruped robots, hexapod robots and so on. This thesis shows the construction of a quadruped robot with a sprawling-type of movement pattern resembling a spider [\[1\]](#page-36-0). Many of the quadruped robots you can find online are dependent on being positioned a specific way, but the authors of this thesis wanted to make a robot that was not dependent on this. In rough terrain where a multi legged robot is often made to travel, the terrain can possibly make the robot fall over. In order to eliminate this problem the robot in this thesis has the ability walk upside down without a problem.

### <span id="page-14-2"></span>**1.2 Purpose**

The purpose of this Bachelor's Thesis is to design and build a functioning prototype of a wireless walking four legged sprawling robot. The main research questions to be answered in this Thesis are,

- *How can a four legged robot be constructed to make it independent of what direction is up and down?*
- *How can a four legged robot be constructed to make it omnidirectional?*

• *What "gait" has an optimal stability to speed ratio?*

### <span id="page-15-0"></span>**1.3 Scope**

Due to this being a Bachelor's Thesis the time frame and funds were limited, constrains were necessary in order to make deadline and not go over budget. The main focus was to build the physical prototype of a four-legged robot and give it the ability to move in any direction, no matter which direction the robot was facing. As a secondary focus the robot was also built so that it could move independent of which side was currently upwards. If time allows testing will also be done to determine the optimal gait for the robot.

### <span id="page-15-1"></span>**1.4 Method**

In order to answer the research questions presented above different working methods were applied throughout the project. At an early stage research had to be done in the different areas and technologies used in the project such as microcontrollers, servomotors, movement algorithms and wireless connections. The information was collected from different scientific papers, articles and course literature.

Once sufficient theoretical information was obtained through research the design of the prototype was initiated. The main focus at this stage was to create the robot and its essential parts, the four legs. As a starting point a single leg was built with three servomotors controlled by an Arduino UNO. Once one leg functioned as desired, all four were built and assembled together on a main frame. The code was then developed so that the robot could move equally in all directions and upside down.

## <span id="page-16-0"></span>Chapter 2

## Theory

The following chapter presents the necessary theory needed for the project.

### <span id="page-16-1"></span>**2.1 Microcontrollers**

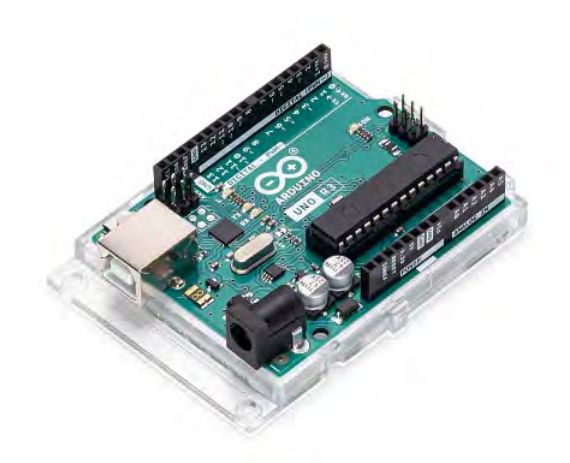

**Figure 2.1.** Microcontroller Arduino UNO [\[2\]](#page-36-1)

<span id="page-16-2"></span>A microcontroller is a single Integrated Circuit used in many everyday appliances and tools, it gathers input, process information, and outputs a certain action. They operate usually at low speeds around 1MHz to 200MHz [\[3\]](#page-36-4). The main components of a microcontroller are an A/D converter, a microprocessor, Random-Access Memory (RAM), a flash memory, the Electrical Erasable Programmable Read-Only Memory (EEPROM), the Serial Bus Interface and the Input/Output ports. The microcontroller used in this project is an Arduino UNO, see figure [2.1,](#page-16-2) which has a lot of external components available at a low price [\[2\]](#page-36-1).

### <span id="page-17-0"></span>**2.2 DC servo motors**

<span id="page-17-2"></span>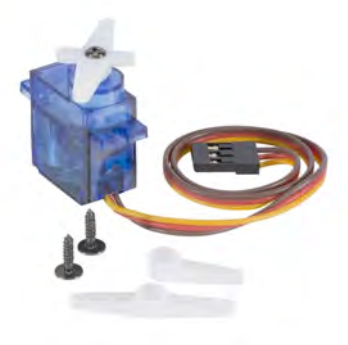

**Figure 2.2.** Servo motor [\[4\]](#page-36-2)

A servo motor is a small and very energy efficient motor excellent for small or large project that require specific positioning of the shaft. Inside a micro servo motor used in this build, see above in figure [2.2,](#page-17-2) there is a small DC motor, potentiometer and a control circuit. As the motor rotates the potentiometers resistance changes, allowing the control circuit to regulate how much and in which direction movement is happening. A servo motor uses proportional control, meaning the speed of the motor is proportional to the difference between its actual position and desired position. The closer it is to its desired position, the slower it will move, allowing it to be very efficient. Servo motors are controlled with pulse width modulation (PWM), depending on the width of the pulses the motor will turn a specific amount. Once the shaft of a servo is in the desired position it will continue holding that position even if it is under external force, depending on how much force is applied in relation to the torque rating of the servo [\[5\]](#page-36-5).

### <span id="page-17-1"></span>**2.3 Movement of a four-legged robot**

There are many different ways of moving a robot forward, so called "gaits". The purpose of this thesis to build a four legged robot, and for it to work well a good walking movement is required. The main different gait patterns are dynamic stableand static stable gait. Dynamic stable moves the legs fast enough that the centre of mass does not have time to shift to an unstable position. Trotting gait is a dynamic pattern moving the diagonal legs simultaneously, this gait is fast but not very stable. Static stable moves one leg at a time, and shifts the center of mass away from the moving leg, making it very stable but slower than dynamic gaits. It is possible to combine the two methods by moving legs partly simultaneously and partly alone. This allows for some of the stability from static stable gait to be combined with some of the speed from dynamic stable gait [\[6\]](#page-36-6). An additional requirement to move

#### 2.4. INVERSE KINEMATICS

the robot is that when each leg moves the robot has to shift its weight away from the leg so that the robot does not fall towards it when it lifts of the ground.

### <span id="page-18-0"></span>**2.4 Inverse kinematics**

A robots movement can be controlled in different ways, you can hard code the desired angles and speeds that motors need to move in order to get a certain movement for a arm or leg, or you can use mathematical expressions to calculate these angles depending on inputs. The second is called Inverse Kinematics and enables greater mobility, since it enables control of movement without calculating the appropriate angles for each step [\[7\]](#page-36-7).

### <span id="page-18-1"></span>**2.5 Solid Edge**

To make a 3D model of the robot a software called Solid Edge was used. Solid Edge is a mechanical design system with many tools at hand to create 3D digital prototypes [\[8\]](#page-36-8). 3D modeling of a prototype before construction is extremely useful when figuring out the right design without spending time and materials to build something that wont work well in the end.

### <span id="page-18-2"></span>**2.6 3D-Printing**

In order to make the necessary parts for the robot that were not electrical components ordered online a 3D-printer was used. A 3D-printer takes a 3D model of the object to be printed in form of a STL file and makes it out of PLA plastic. The printing software also allows many different settings for the prints to reach the desired weight and detail. This method of constructing parts makes more complex and lightweight structures possible due to the precision of a 3D-printer and the low density of the plastic.

## <span id="page-20-0"></span>Chapter 3

## Method

The following chapter describes the full process in detail for construction and testing of the robot.

### <span id="page-20-1"></span>**3.1 Omnidirectional movement**

Using Inverse Kinematics [\[7\]](#page-36-7) to calculate the angles in the robots joints in reference to a predefined coordinate system enables the use of coordinates relative to each corner to place the legs. This in turn enables the use of other coordinate systems to control the positioning of the legs. This enables controlled movement that can be defined to create an omnidirectional area of available steps. Rotation matrices allow the calculation of the same movement relative to the body in each legs coordinate system.

### <span id="page-20-2"></span>**3.2 Prototype construction**

When planning the construction of the first prototype the main factors where to apply the concept of a sprawling-type robot, as seen in figure [3.1,](#page-21-0) as well as make the design symmetrical. Symmetry was required in joint placement, and the mobility of the joints. The end part of the leg also required symmetric design, to enable movement independent of upwards direction.

The first prototype made only consisted of three servo motors of model MS-1.3-9 [\[9\]](#page-36-9) representing a single leg. From this prototype tests were made to see how well the servos worked together to move a leg and how a program for the microcontroller should be constructed. The next step included the making of a prototype in Solid Edge, see figure [3.2.](#page-21-1) Each leg has three parts, with a servo in each joint. The first part, closest to the center, enables horisontal rotation. The other two parts enable movement that keep a consistent height of the end of the leg, while also enabling the end to be further from or closer to the center. The part furthest from the center is also symmetrical to enable the robot to walk while upside down. When the design satisfied the needs for the robots movement, the parts were made with a 3D-printer

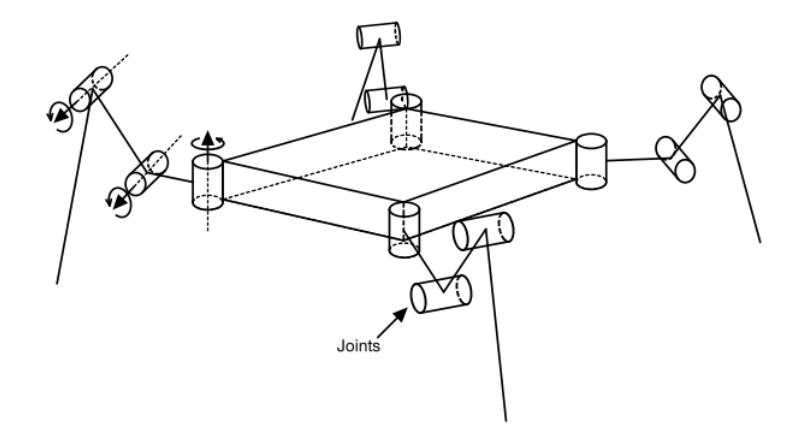

Figure 3.1. Schematic diagram of a sprawling-type robot, made by the authors.

<span id="page-21-0"></span>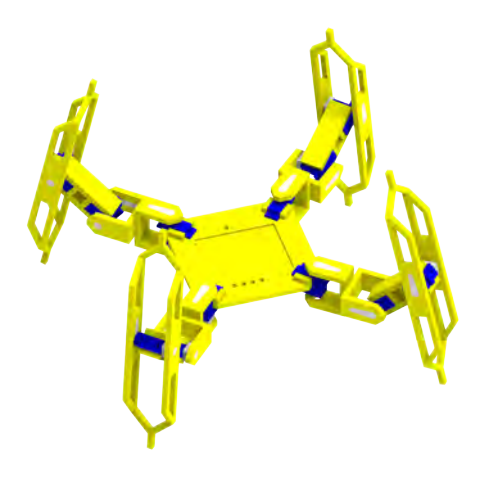

<span id="page-21-1"></span>**Figure 3.2.** 3D model prototype 2 designed in Solid Edge, made by the authors.

using PLA plastic. The settings for all of the prints were 20 percent infill and a printing speed of 40 mm/s. Once all parts were printed the second prototype could be assembled and the full software production for the testing of different walking movements could begin.

The tests on the first prototype revealed that though movement could be controlled correctly the size of the robot was slightly to much for the servo motors. To solve this a third and final prototype, shown in figure [3.3](#page-22-0) was created. The third prototypes legs where constructed so that the horizontally moving part of the leg was closer to the center as well as shorter to minimize the momentum required from the servo motors. The end piece of the leg was shortened, though it remained longer than the middle piece. This enabled the robot to move its feet closer to its body, without changing its height. However, the middle piece was lengthened to maintain the possible range of the steps.

### 3.2. PROTOTYPE CONSTRUCTION

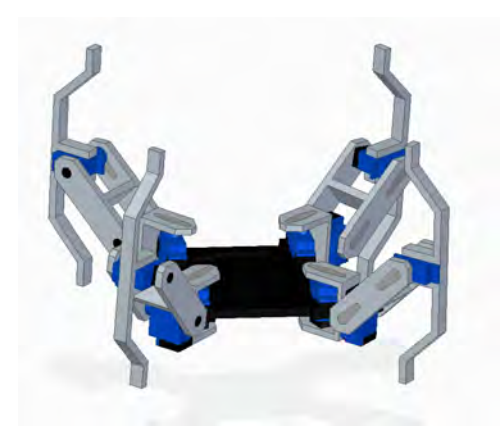

**Figure 3.3.** 3D model prototype 3 designed in Solid Edge, made by the authors.

The final prototype assembled with all components in place can be seen in figure [3.4.](#page-22-1)

<span id="page-22-1"></span><span id="page-22-0"></span>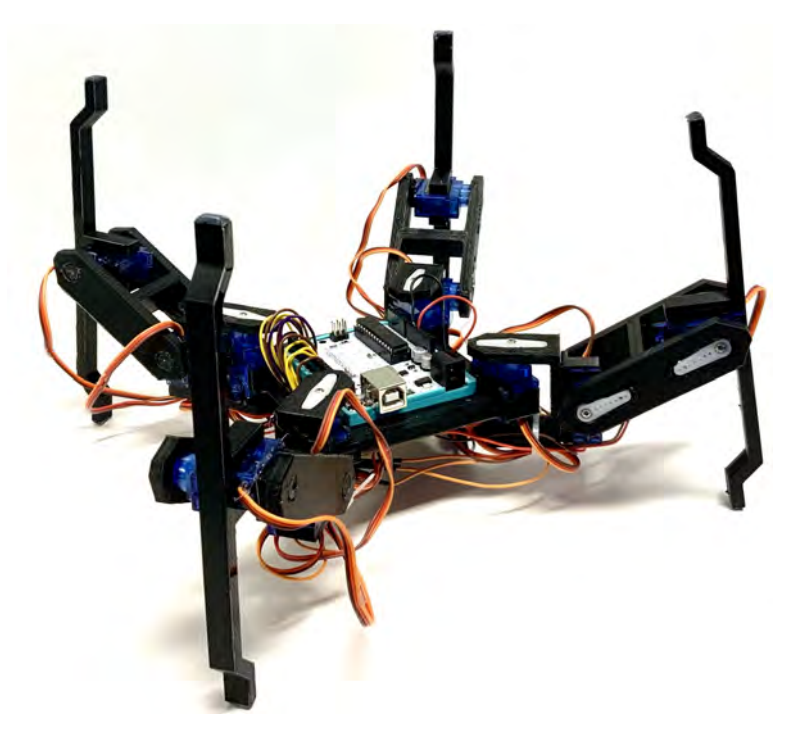

Figure 3.4. Final prototype, picture taken by the authors.

### <span id="page-23-0"></span>**3.3 Software**

The first program was built on the concept of static stable gait to get the robot moving in a stable but slow motion. The code was built in several functions, one calculated the angles the servo motors had to make relative to any end position of the robots foot during movement using inverse kinematics. The figures [3.5](#page-23-1) and [3.6](#page-23-2) below shows the trigonometrical problems that had to be solved in order to achieve this result. In order to calculate the desired angle  $\theta_1$  for the first joint, equation [3.1](#page-24-1) was used.

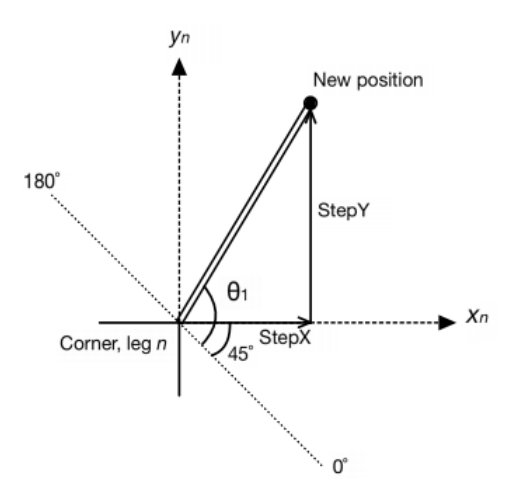

**Figure 3.5.** Leg seen from above, illustrating the calculation of  $\theta_1$ , made by the authors.

<span id="page-23-1"></span>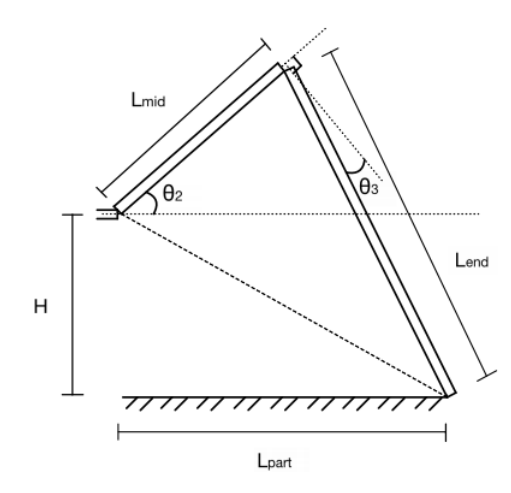

<span id="page-23-2"></span>**Figure 3.6.** Leg seen from the side, illustrating the calculation of  $\theta_2$  and  $\theta_3$ , made by the authors.

#### 3.3. SOFTWARE

<span id="page-24-1"></span>
$$
\theta_1 = 45^\circ + \arctan(\frac{Step Y}{Step X})\tag{3.1}
$$

The angle  $\theta_2$  for the mid joint could be calculated using equation [3.2](#page-24-2) and the angle  $\theta_3$  of the end joint was calculated using equation [3.3.](#page-24-3)

<span id="page-24-2"></span>
$$
\theta_2 = \arccos(\frac{L_{part}^2 + H^2 + L_{mid}^2 - L_{end}^2}{2\sqrt{L_{part}^2 + H^2}a}) - \tan(\frac{H}{L_{part}})
$$
(3.2)

<span id="page-24-3"></span>
$$
\theta_3 = \frac{\pi}{2} - \arccos(\frac{L_{mid}^2 + L_{end}^2 - L_{part}^2 - H^2}{2L_{mid}L_{end}})
$$
(3.3)

This information is sent to another function which interpolates the servo angles in relation to the previous position and the next position. In order to do achieve this, the code uses the Arduino library *Ramp.h* [\[10\]](#page-36-10), which contains multiple functions for interpolation. One of the main functions used in the code is **go(newvalue, rampduration, rampmode, loopmode)**, which takes a value to interpolate to and the desired duration of the interpolation. If the *ramp* variable is set to the current position of a motor, this function can be implemented to interpolate from the current position to a new one. Thus, enabling a very smooth motion by continually using the *Servo.h* [\[11\]](#page-36-11) libraries *write* function. This setup enables easy control of the movement, as it only requires a desired height of the robots centre plate relative to the ground and the next position of the foot relative to its neutral resting position. However, moving a leg requires that the robot does not place any weight on it. Therefore, the center of mass has to be slightly shifted away from the leg that moves, so that it is in the area supported by the other three legs, as in figure [3.7.](#page-24-0) This concludes the singular movement of each foot. However, to achieve movement

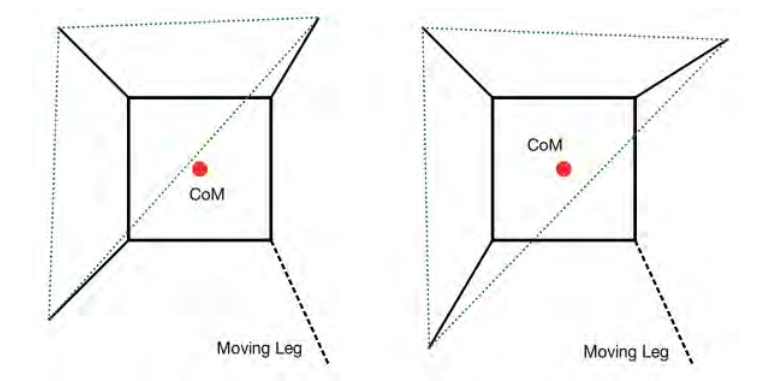

<span id="page-24-0"></span>Figure 3.7. The center of mass's movement to accommodate lifting the bottom right leg, illustrated by the authors.

the robot also has to adjust its center of mass to move in the desired direction. In the first program this was implemented by twisting each leg without lifting it, thus propelling the robots center forward.

The second program expanded upon the first, introducing user input through the serial monitor and walking in four directions. The ability to move in different directions was accomplished using different cases of leg movement, depending upon the users input. The robot then took a predefined step towards the walking direction. This program was dependant on an initial positioning of the legs according to the desired walking direction before moving.

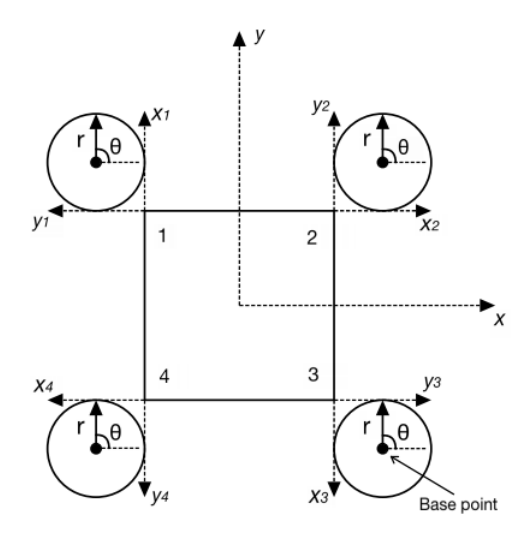

<span id="page-25-0"></span>Figure 3.8. Coordinate systems for the robot, illustrated by the authors.

The third and final program implemented omnidirectional movement using a circular coordinate system, shown in figure [3.8,](#page-25-0) as well as a more stable adjustment of the center of mass. Using a circular coordinate system it is possible to define the same movement for each leg relative to a predefined center position, relative to the robot, symmetrically at each corner. The movement is defined relative to the center point of the circular system then transformed to the coordinate system of each leg using the equation [3.4.](#page-25-2)

<span id="page-25-2"></span>
$$
\begin{bmatrix} X_n \\ Y_n \end{bmatrix} = \begin{bmatrix} BasePoint \\ BasePoint \end{bmatrix} + T_n \begin{bmatrix} X \\ Y \end{bmatrix},
$$
\n(3.4)

where  $T_n$  is the transformation matrix for each corner *n* as shown in table [3.1.](#page-25-1)

<span id="page-25-1"></span>**Table 3.1.** Table of coordinate conversions.

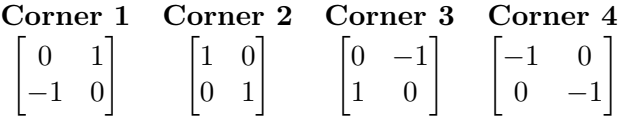

Sending the location in a coordinate system specific for each leg enables the leg to move in the desired direction of movement, independent of its relative position to the body of the robot. The limits upon this movement are set by the maximum and

#### 3.3. SOFTWARE

minimum radius of the circular system. The maximum is defined by the longest step away from the robot possible. The minimum is defined by how close to its body the robot can move its legs. To handle omnidirectionality, the circular system is centered between the longest and shortest step, so that it can move an equal distance independent of the relative direction. The overlap of all the legs movement areas relative to the robots body, in figure [3.9](#page-26-0) shows that a circle is a good match relative to its complexity.

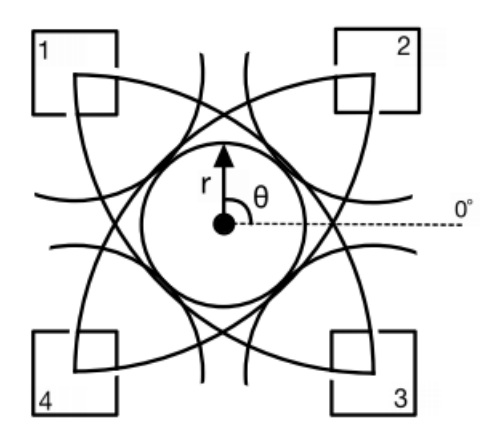

<span id="page-26-0"></span>**Figure 3.9.** The overlap of the available area of movement for each of the four corners, and the circle of movement defined for omnidirectionality, illustrated by the authors.

To achieve smooth movement the center adjustment was changed to include a simultaneous ramp for all legs. Additionally the changes in angles for the legs were adjusted so that they would shift the robot in the desired direction. This was achieved by modifying the order the legs moved. The program recognizes the forward direction and defines each leg according to its relative position to the direction using a switch case. At first the leg pointing closest to the direction of the movement and the opposite leg move until their positions are at the front of their movement field defined the circular coordinates. Then the center of mass is moved forward by adjusting the positions of all legs. The two legs that moved before are returned to the base point, and the two other legs end up at the back of their movement field. The actual position of the robots feet on the ground does not change when moving the center this way, so it is the movement of the center of mass that has changed their position relative to their base position. The robot then repeats this process with the other two legs. The entire step cycle is demonstrated in [3.10](#page-27-1) and the flowchart for this movement is illustrated in figure [3.11.](#page-28-0)

Because the base stance of the robot is to have every leg on the base point the robot needs to return to its base stance if the direction changes so much that it switches case. The robot will assume its base stance when it does not receive input from the serial monitor. If there is no pause between the inputs the robots movement may not entirely be in the right direction for the first step in the new

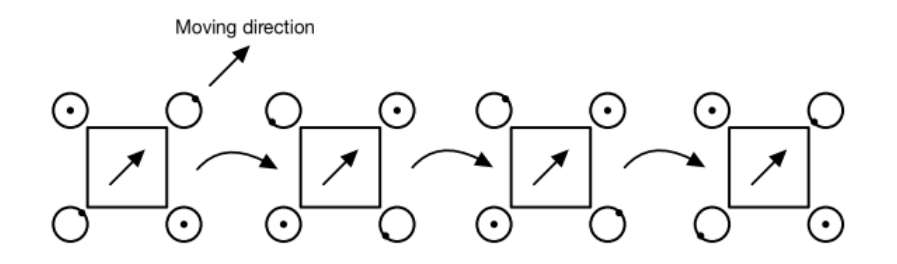

<span id="page-27-1"></span>Figure 3.10. Illustration of one step sequence, made by the authors.

direction. Additionally the third program adjusts the center shift during movement, shown in figure [3.7,](#page-24-0) so that it is relative to the desired height. This means that the robot will adjust an equal amount no matter the height. This means the robot is more stable than earlier at lower heights, and retains the same stability at other heights.

### <span id="page-27-0"></span>**3.4 Hardware and electrical circuit**

The electrical hardware used in this project consisted of the Arduino UNO and twelve micro servo motors. These are connected according to the diagram in [3.12.](#page-29-0) The servo motors are powered by four AAA batteries, as that gives the highest tolerable voltage. The arduino is powered by another computer which also controls the robots movement through inputs to the Serial monitor.

#### 3.4. HARDWARE AND ELECTRICAL CIRCUIT

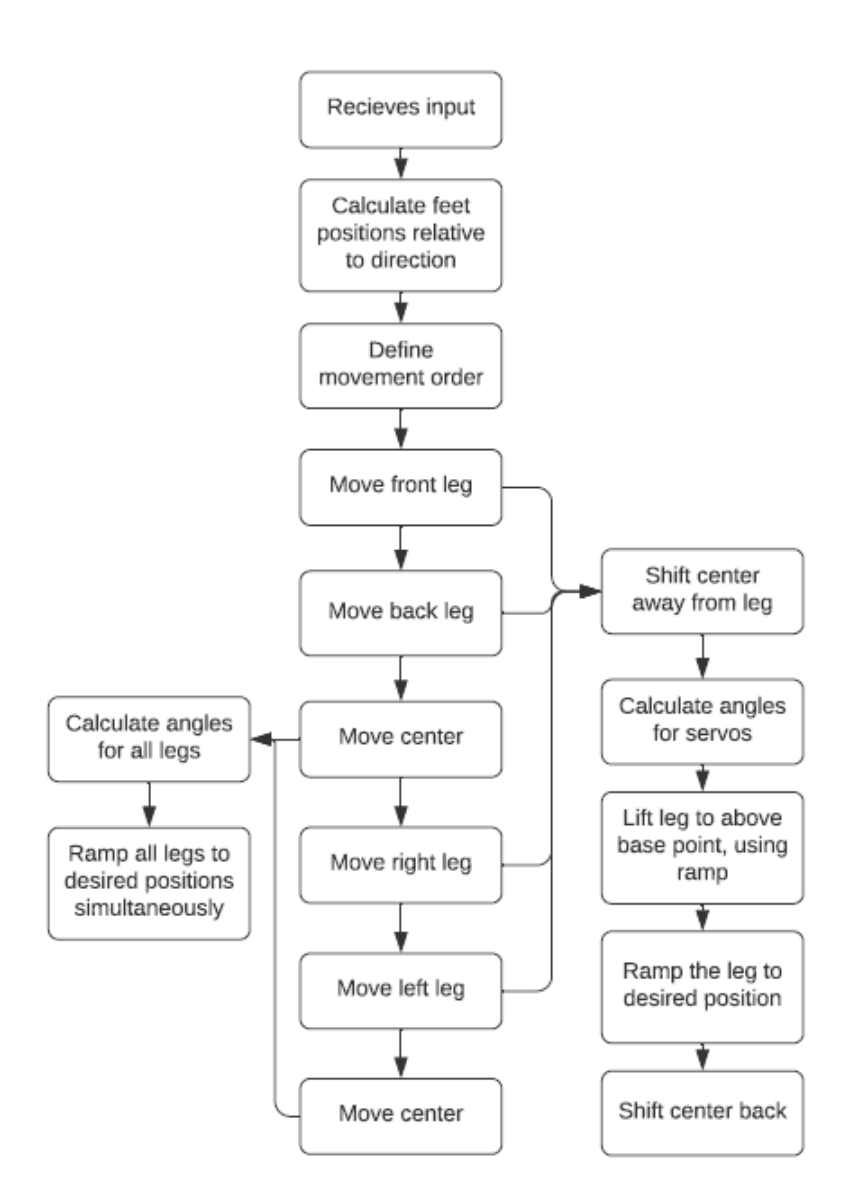

<span id="page-28-0"></span>**Figure 3.11.** Flowchart for a full step cycle in the final program, made with Lucid[\[12\]](#page-36-3)

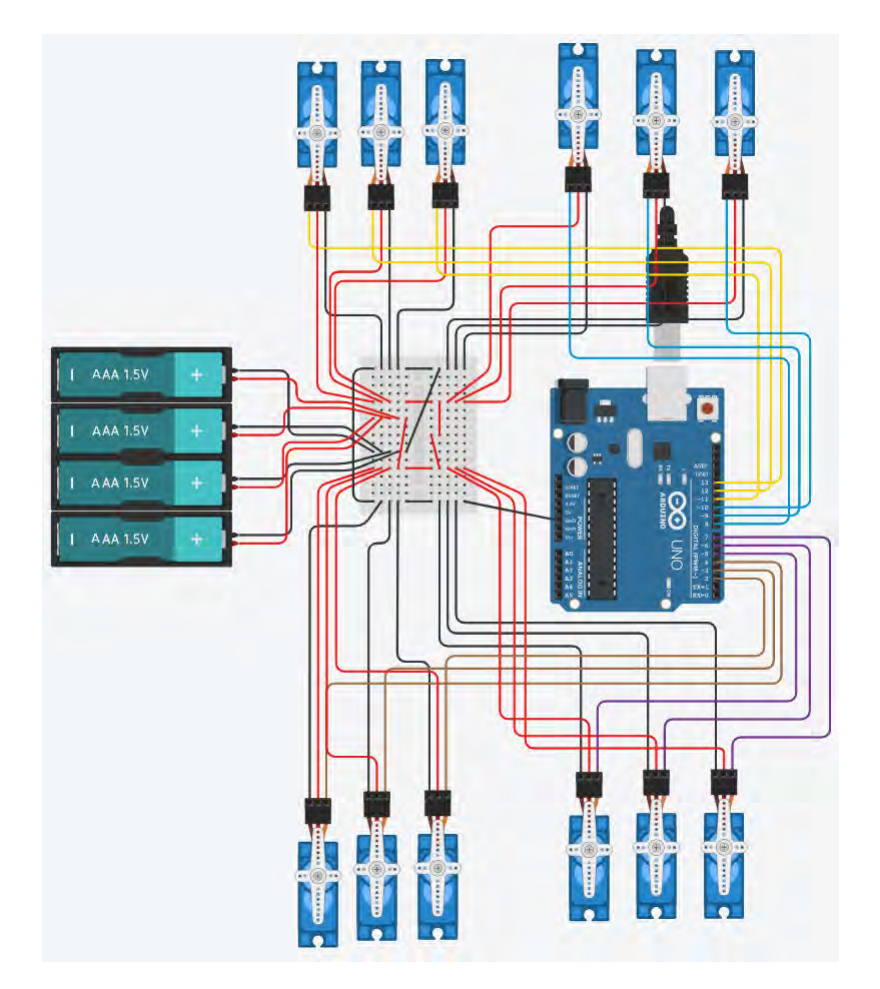

<span id="page-29-0"></span>Figure 3.12. Circuit created in tinkercad [\[13\]](#page-37-1)

## <span id="page-30-0"></span>Chapter 4

## Results

The combination of the final prototype and code was a robot that could move smoothly in any direction, and upside down. However, the legs appear to handle movement perpendicular to their base state better than movement parallel to it. The robot was able to walk when the base point, standard height and step radius where within reasonable values. The tests showed that the best base height was at 60*mm*. With an increased step radius the robot could walk further. Unfortunately it was limited by the power of the servo motors, as they could not counteract the momentum upon the foot. If this limit was exceeded the robot collapses, and will in most cases not be able to right itself. Lower height means the robots legs handle collapsing better, as their believed ground height is closer to the actual ground height.

The omnidirectional movement area was most limited by diagonal movement as seen in figure [3.10.](#page-27-1) This is because the robots legs move closer or further away from the body, rather than more side to side relative to the body.

To test different speeds, the robot was measured while taking ten steps in the 270◦ direction, at different interpolation times.

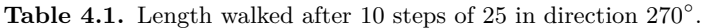

<span id="page-30-1"></span>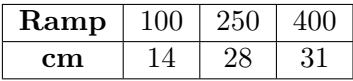

To test the quality of the omnidirectionallity, tests of how far the robot moved with the same step length in several directions were performed.

Table 4.2. Length walked after 15 steps of 20 in several directions, Ramp =  $250$ .

<span id="page-30-2"></span>

| Direction | $22.5^\circ$ |  |
|-----------|--------------|--|
| ∵m        |              |  |

## <span id="page-32-0"></span>Chapter 5

## Discussion and Conclusion

### <span id="page-32-1"></span>**5.1 Test results**

The results of the test of different interpolation time show that faster movements leads to shorter distance traveled, but between 250*ms* and 400*ms* the difference is not substantial. From visual observation of the test it is clear that this is dependent on the amount of friction between the feet and the floor tested on. Thanks to the faster relative movement on the surface, the grip is lower and therefor results in shorter steps. To counter this we could have tried different surfaces, as well as find a better way to increase the grip of each foot.

When testing different angular directions we saw that the legs appear to handle movement perpendicular to their base state better than movement parallel to it. We are not sure exactly why this is the case because the step radius was the same for all the test, but our theory is that thanks to the different positioning patterns of the legs, the shift of the center off mass is more or less effective.

### <span id="page-32-2"></span>**5.2 Base height and its effect on the robot**

If the center of mass is out of the area where it is stable, its fall will accelerate faster at higher heights, because of the increased momentum of a longer rotational arm. This means that a robot will experience a larger force upon the supporting leg when the base height is higher. This means that the robot can shift its center of mass further at lower heights, while still maintaining the same level of stability.

### <span id="page-32-3"></span>**5.3 Movement over rough terrain.**

Because the robot has no sense of what is around it, it has no ability to correct for rough terrain. However, if the robots capabilities were expanded to sense the terrain around it, it could be adjusted to be able to walk across rough terrain. One way to do this would be to use the overlap of available stepping points in the terrain and the area where the robot steps.

### <span id="page-33-0"></span>**5.4 Implementation of wireless control.**

The robot is controlled by a serial monitor, and its steps are defined by angle relative to the robot and step size, as well as whether it is upside down or not. This could easily be adapted in to a wireless connection where the robot receives the needed inputs from a Bluetooth connected device instead of the Serial Monitor. A step in one direction would for example only need the angle of direction, a step speed and knowledge of if it is upside down. The robot would then executes one full step cycle in that direction, before receiving a command again. In the code, this would simply be a change of where the input comes from. However it would require a Bluetooth module for the Arduino. Due to limitations stated in the scope this was not implemented for the robot during the project, but its a possible future development.

### <span id="page-33-1"></span>**5.5 Gaits**

To make the robot walk, there are many more possible gaits than the one that was implemented. Ranging from highly dynamic to statically stable, these could increase the robots speed, if implemented well. Due to limitations, primarily time, gait testing was very limited. We could only make the robot walk well and omnidirectional using a slow stable gait. The robot could be improved by testing over values between fully dynamic gait and fully stable gait. This would give the highest speed at which the robot could still move reliably. An additional factor for the speed is the correlation between the size of steps and how fast they are taken.

### <span id="page-33-2"></span>**5.6 Accuracy**

With the available resources it is not possible to achieve incredible accuracy during movement. In part this is due to the fact that the components did not fit perfectly together. The servo arms are slightly loose, all components are assembled by hand, and servo motors do not have 100% accuracy. These discrepancies amount to a loss of accuracy that is noticeable in the robots movement. Some of the discrepancies have been counteracted in the code, for example adjusting all values for the angle of a certain motor by a small degree because it was slightly crooked. However, the design of the robot could be improved to be less loose and give a more stable movement.

A problem while testing was that the robots feet often slipped on the surface it walked on. Though this was mostly a problem at lower interpolation times, it might still have affected the tests run on higher interpolation times. Additionally the battery power might have had an effect on the results, as the robot seemed to get slower towards the end of testing. Also the human error and the suitable measurement instruments available limited the precision of the measurements. Taking more steps

#### 5.7. CONCLUSION

while testing each angle would increase the reliability of the measurements, but the current amount still gives relatively reliable results.

### <span id="page-34-0"></span>**5.7 Conclusion**

To solve the first research question, how to make the robot independent of what direction is up and down, the legs were built symmetrically. Additionally, the software was adjusted to mirror some parts of the movement to achieve the same movement independent of which side was up.

To solve the second research question, how can a four legged robot be constructed to make it omnidirectional, a circular movement area was defined for each leg, so that the steps would be the same no matter the direction. The omnidirectional movement area was most limited by diagonal movement as seen in figure [3.10.](#page-27-1) This is because the robots legs move closer or further away from the body, rather than more side to side relative to the body.

To explore the third research question, what "gait" has an optimal stability to speed ratio, the tests show that the robots movement is most reliable when taking steps within the radius of 25*mm*, with a leg motion time of around 250ms per move.

### <span id="page-34-1"></span>**5.8 Future work**

Improvements that could be made upon the robot include the implementation of wireless control, as discussed above. Additionally the robot could be optimized in many ways. The 3D model could be optimized for weight. The parts of the legs could be optimized so that the horizontally moving part is closer to the center, thus lessening the load upon the joints. Additionally, the length of the middle and end parts could be adjusted so that they could handle the momentum of full extension.

The robot could also be optimized in its movement. This could be done with extensive testing, as only coarse tests were made for several parts of the system. The omnidirectional circular area could be exchanged for an area better fitting to the available overlap displayed in [3.9.](#page-26-0) However, this would make the robot slightly dependent of what direction it is walking, making it a trade-off between omnidirectionality and speed.

## **Bibliography**

- <span id="page-36-0"></span>[1] Satoshi Kitano et al. "Development of lightweight sprawling-type quadruped robot TITAN-XIII and its dynamic walking". In: *2013 IEEE/RSJ International Conference on Intelligent Robots and Systems*. 2013, pp. 6025–6030. doi: [10.1109/IROS.2013.6697231](https://doi.org/10.1109/IROS.2013.6697231).
- <span id="page-36-1"></span>[2] Arduino.cc. *ARDUINO UNO REV3*. url: [https://store.arduino.cc/](https://store.arduino.cc/arduino-uno-rev3) [arduino-uno-rev3](https://store.arduino.cc/arduino-uno-rev3). (accessed: 03.02.2021).
- <span id="page-36-4"></span>[3] Miguel Gudino. *Introduction to Microcontrollers*. url: https:// www.arrow. [com/en/research-and-events/articles/engineering](https://www.arrow.com/en/research-and-events/articles/engineering-basics-what-is-a-microcontroller)basics-what-is-[a-microcontroller](https://www.arrow.com/en/research-and-events/articles/engineering-basics-what-is-a-microcontroller). (accessed: 03.02.2021).
- <span id="page-36-2"></span>[4] Kjell & Company. *Luxorparts SG90 Micro-servo 4-pack*. url: [https://www.](https://www.kjell.com/se/produkter/el-verktyg/arduino/arduino-tillbehor/luxorparts-sg90-micro-servo-4-pack-p90720) [kjell.com/se/produkter/el-](https://www.kjell.com/se/produkter/el-verktyg/arduino/arduino-tillbehor/luxorparts-sg90-micro-servo-4-pack-p90720) verktyg/arduino/arduino- tillbehor/ [luxorparts-sg90-micro-servo-4-pack-p90720](https://www.kjell.com/se/produkter/el-verktyg/arduino/arduino-tillbehor/luxorparts-sg90-micro-servo-4-pack-p90720). (accessed: 04.02.2021).
- <span id="page-36-5"></span>[5] Jameco Electronics. *How Servo Motors Work*. url: [https://www.jameco.](https://www.jameco.com/jameco/workshop/howitworks/how-servo-motors-work.html) [com/jameco/workshop/howitworks/how-servo-motors-work.html](https://www.jameco.com/jameco/workshop/howitworks/how-servo-motors-work.html). (accessed: 04.02.2021).
- <span id="page-36-6"></span>[6] Xilun Ding Kun Xu Peijin Zi. "Gait Analysis of Quadruped Robot Using the Equivalent Mechanism Concept Based on Metamorphosis". In: *Chin. J. Mech. Eng* 32.8 (2019). url: <https://doi.org/10.1186/s10033-019-0321-2>.
- <span id="page-36-7"></span>[7] Rickard Nilsson. "Inverse Kinematics". Master Thesis, Luleå Univerity of Technology, (2009). url: [https:](https://www.diva-portal.org/smash/get/diva2:1018821/FULLTEXT01.pdf) [//www.diva-portal.org/smash/get/](https://www.diva-portal.org/smash/get/diva2:1018821/FULLTEXT01.pdf) diva2:1018821/FULLTEXT01.pdf.
- <span id="page-36-8"></span>[8] Seimens. *Solid Edge*. url: <https://solidedge.siemens.com/en/>. (accessed: 21.02.2021).
- <span id="page-36-9"></span>[9] Electrokit. *Servo MS-1.3-9*. url: [https://www.electrokit.com/produkt/](https://www.electrokit.com/produkt/servo-ms-1-3-9/) [servo-ms-1-3-9/](https://www.electrokit.com/produkt/servo-ms-1-3-9/). (accessed: 04.02.2021).
- <span id="page-36-10"></span>[10] Sylvain Garnavault. *ramp.h*. Sept. 4, 2020. url: https : / / [github](https://github.com/siteswapjuggler/RAMP) . com / [siteswapjuggler/RAMP](https://github.com/siteswapjuggler/RAMP). (accessed: 01.05.2021).
- <span id="page-36-11"></span>[11] Martino Facchim. *servo.h*. Sept. 4, 2020. url: [https://github.com/arduino](https://github.com/arduino-libraries/Servo)[libraries/Servo](https://github.com/arduino-libraries/Servo). (accessed: 21.05.2021).
- <span id="page-36-3"></span>[12] Lucid. *Diagram your people, processes, and systems*. url: https : / / www . [lucidchart.com/pages/product](https://www.lucidchart.com/pages/product). (accessed: 06.5.2021).

### BIBLIOGRAPHY

<span id="page-37-1"></span><span id="page-37-0"></span>[13] Autodesk. *Tinkercad*. URL: <https://www.tinkercad.com/>. (accessed: 20.02.2021).

<span id="page-38-0"></span>**Appendix A** 

**Arduino UNO datasheet** 

## ATmega328P

# Atmel

## 8-bit AVR Microcontroller with 32K Bytes In-System **Programmable Flash**

### **DATASHEET**

#### **Features**

- High performance, low power AVR® 8-bit microcontroller  $\bullet$
- Advanced RISC architecture
	- 131 powerful instructions most single clock cycle execution
	- $32 \times 8$  general purpose working registers
	- Fully static operation
	- Up to 16MIPS throughput at 16MHz
	- On-chip 2-cycle multiplier
	- High endurance non-volatile memory segments
		- 32K bytes of in-system self-programmable flash program memory
		- 1Kbytes EEPROM
		- 2Kbytes internal SRAM
		- Write/erase cycles: 10,000 flash/100,000 EEPROM
		- Optional boot code section with independent lock bits
			- In-system programming by on-chip boot program
			- True read-while-write operation
		- Programming lock for software security
- Peripheral features
	- Two 8-bit Timer/Counters with separate prescaler and compare mode
	- One 16-bit Timer/Counter with separate prescaler, compare mode, and capture mode
	- Real time counter with separate oscillator
	- Six PWM channels
	- 8-channel 10-bit ADC in TQFP and QFN/MLF package
		- Temperature measurement
	- Programmable serial USART
	- Master/slave SPI serial interface
	- Byte-oriented 2-wire serial interface (Phillips  $I^2C$  compatible)
	- Programmable watchdog timer with separate on-chip oscillator
	- On-chip analog comparator
	- Interrupt and wake-up on pin change
- Special microcontroller features
	- Power-on reset and programmable brown-out detection
	- Internal calibrated oscillator
	- External and internal interrupt sources
	- Six sleep modes: Idle, ADC noise reduction, power-save, power-down, standby, and extended standby
- I/O and packages
	- 23 programmable I/O lines
	- 32-lead TQFP, and 32-pad QFN/MLF
- Operating voltage:
	- 2.7V to 5.5V for ATmega328P
- Temperature range:
	- Automotive temperature range: -40°C to +125°C
- Speed grade:
	- 0 to 8MHz at 2.7 to 5.5V (automotive temperature range: -40°C to +125°C)
	- 0 to 16MHz at 4.5 to 5.5V (automotive temperature range: -40°C to +125°C)
- Low power consumption
	- Active mode: 1.5mA at 3V 4MHz
	- Power-down mode: 1µA at 3V

<span id="page-42-0"></span>Appendix B

## MS-1.3-9 Servo motor datasheet

**MS-1.3-9** 

**Servo Motor MS-1.3-9**

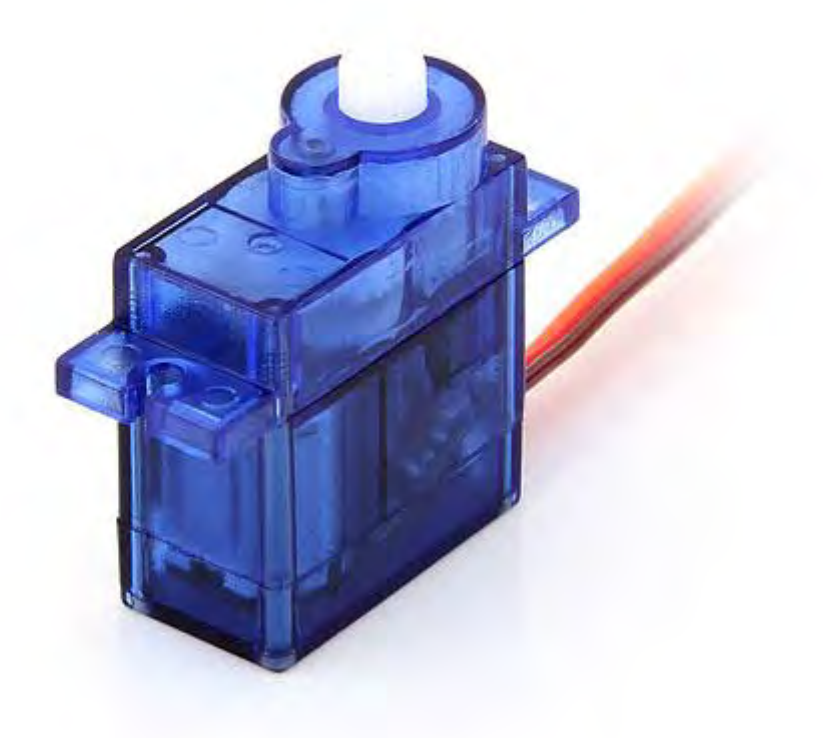

- Dimensions:  $23.2 \times 12.5 \times 22 \text{ mm}$
- Operating Speed: 0.12sec/60degree (4.8V), 0.10sec/60degree (6V)
- Stall Torque: 1.3kg.cm/18.09oz.in(4.8V)
- Operating Voltage: 4.8V~6V
- Control System: Analog
- Direction: CCW
- Operating Angle: 120degree
- Required Pulse: 900us-2100us
- Bearing Type: None
- Gear Type: Plastic
- Motor Type: Metal
- Connector Wire Length: 20 cm

## <span id="page-44-0"></span>Appendix C

## Arduino code

```
1 // Omnidirectional quadruped sprawling type robot
2 // Bachelors Thesis MF133X
3 // Date : 2021 -05 -21
4 // Authors : Samuel Stenow , Simon Lindenfors
5 // Description : Code running on Arduino Uno .
6 // Recieves input from the serial monitor
7 // Translates inputs into movement
8
9 #include <Servo.h>
10 #include <Ramp.h>
11
12
13 Servo End_One; //End servo of leg one
14 Servo Mid_One ; // Mid servo of leg one
15 Servo First_One ; // First servo of leg one
16
17 Servo End_Two; // End servo of leg Two
18 Servo Mid Two; // Mid servo of leg Two
19 Servo First_Two ; // First servo of leg Two
20
21 Servo End_Three ; // End servo of leg Three
22 Servo Mid_Three ; // Mid servo of leg Three
23 Servo First_Three; //First servo of leg Three
24
25 Servo End_Four ; // End servo of leg Four
26 Servo Mid_Four ; // Mid servo of leg Four
27 Servo First_Four; //First servo of leg Four
28
29 double L_mid = 55; // Length of mid part
30 double L_end = 80; // Length of end part
31 double L_first = 9 + 18; //Length of first part
32 double StepRadius = 20; // Radius of circle which foot can move within
33 double Base_point = 50; // centrpoint of the cirkle (x and y distance
      from the first servo to this point)
34 double Base_height = 60; // the centre parts base height from ground
35
36 int i ;
```

```
37 int j;
38
39 double StandardAngle = 90; // Standard angle for mid and end servo
40 double v_First ; // Angle of first servo
41 double v_Mid ; // Angle of mid servo
42 double v_End ; // Angle of end servo
43
44 double L_hyp ;
45 double L_part ; // partial lenght from first servo to foot position
      without length of first part
46
47 String input ; // input from serial monitor
48 int intInput; // input from serial monitor converted to integer
49
50 struct Leg{ //Struct for every leg
51
52 String Name ; // Name of the leg
53 Servo First; // servo of first joint
54 Servo Mid; // servo of mid joint
55 Servo End; // servo of end joint
56
57 double midCorrection; //small angle correction of mid joint
58 double endCorrection; // small angle correction of end joint
59
60 double First_Pos ; // current angle position of first joint
61 double Mid_Pos; // current angle position of mid joint
62 double End_Pos; // current angle position of end joint
63
64 double totX ; //
65 double totY; //
66
67 ramp First_Ramp; //ramp variable for first joint
68 ramp Mid_Ramp ; // ramp variable for mid joint
69 ramp End_Ramp ; // ramp variable for end joint
70
71 double v_First_Deg; //new angle for first joint
72 double v_Mid_Deg; //new angle for first joint
73 double v_End_Deg; //new angle for first joint
74 };
75
76 struct Leg LegOne , LegTwo , LegThree , LegFour ; // creating struct for all
     four legs
77
78
79 void setup ()
80 {
81 Serial.begin (9600);
82 End_One.attach (11); // Tilldelar varje servo en port
83 Mid_One.attach (12);
84 First_One.attach(13);
85
86 End_Two.attach (8);
87 Mid_Two.attach (9);
88 First_Two.attach (10);
```

```
90 End_Three.attach(2);
91 Mid_Three.attach(3);
92 First_Three.attach(4);
93
94 End_Four.attach(5);
95 Mid_Four.attach (6);
96 First_Four.attach(7);
97
98
99 // Asigning every struct variable to each leg
100 LegOne. Name = "Leg One";
101 LegOne. First = First_One;
102 LegOne. Mid = Mid_One;
103 LegOne. End = End_One;
104 LegOne . First_Pos = 90;
105 LegOne . Mid_Pos = 90;
106 LegOne . End_Pos = 90;
107 LegOne.midCorrection = - 10;
108 LegOne.endCorrection = - 10;
109 LegOne . First_Ramp = 0;
110 LegOne . Mid_Ramp = 0;
111 LegOne. End_Ramp = 0;
112 LegOne . v_First_Deg = 0;
113 LegOne . v_Mid_Deg = 0;
114 LegOne . v_End_Deg = 0;
115
116 LegTwo \tImes LegTwo \tImes = "Leg \tImes";
117 LegTwo . First = First_Two ;
118 LegTwo . Mid = Mid_Two ;
119 LegTwo. End = End_Two;
120 LegTwo . First_Pos = 90;
121 LegTwo . Mid_Pos = 90;
122 LegTwo . End_Pos = 90;
123 LegTwo.endCorrection = 5;
124 LegTwo . First_Ramp = 0;
125 LegTwo. Mid_Ramp = 0;
126 LegTwo. End_Ramp = 0;
127 LegTwo.v_First_Deg = 0;
128 LegTwo . v_Mid_Deg = 0;
129 LegTwo . v_End_Deg = 0;
130
131 LegThree. Name = "Leg Three";
132 LegThree. First = First_Three;
133 LegThree . Mid = Mid_Three ;
134 LegThree. End = End_Three;
135 LegThree . First_Pos = 90;
136 LegThree . Mid_Pos = 90;
137 LegThree . End_Pos = 90;
138 LegThree . First_Ramp = 0;
139 LegThree . Mid_Ramp = 0;
140 LegThree . End_Ramp = 0;
141 LegThree.v_First_Deg = 0;<br>142 LegThree.v_Mid_Deg = 0:
     LegThree.v_Mid_Deg = 0;
```
 $89$ 

```
143 LegThree. v_End_Deg = 0;
144
145 LegFour . Name = " Leg Four ";
146 LegFour. First = First_Four;
147 LegFour. Mid = Mid_Four;
148 LegFour. End = End_Four;
149 LegFour . First_Pos = 90;
150 LegFour . Mid_Pos = 90;
151 LegFour . End_Pos = 90;
152 LegFour . endCorrection = -20;
153 LegFour . First_Ramp = 0;
154 LegFour . Mid_Ramp = 0;
155 LegFour . End_Ramp = 0;
156 LegFour . v_First_Deg = 0;
157 LegFour. v_Mid_Deg = 0;
158 LegFour. v_End_Deg = 0;
159 }
160
161 void TurnOff () {
162 End_One . detach () ; // disconnecting every servo from its signal port
163 Mid_One.detach();
164 First_One.detach();
165
166 End_Two.detach();
167 Mid_Two.detach();
168 First_Two.detach();
169
170 End_Three.detach();
171 Mid_Three.detach();
172 First_Three.detach();
173
174 End_Four.detach();
175 Mid_Four.detach();
176 First_Four.detach();
177 }
178
179 // --------------------------------------------------
180
181 void Interpolate ( struct Leg * leg , int Time ){ // interpolates the
      given values using go function in Ramp . h
182 leg -> First_Ramp = leg -> First_Pos;
183 leg \rightarrow Mid_Ramp = leg \rightarrow Mid_Pos;
184 leg -> End_Ramp = leg -> End_Pos ;
185 leg -> First_Ramp.go(leg -> v_First_Deg, Time);
186 leg -> Mid_Ramp.go(leg -> v_Mid_Deg + leg -> midCorrection, Time);
187 leg -> End_Ramp.go(leg -> v_End_Deg + leg -> endCorrection, Time);
188 }
189
190 // --------------------------------------------------
191
192 void Write (struct Leg * leg){ //writes the new position for each
      servo
193 leg -> First.write(leg -> First_Ramp.update());
194 leg -> Mid.write (leg -> Mid_Ramp.update());
```

```
195 leg -> End.write (leg -> End_Ramp.update ());
196 }
197
198 // --------------------------------------------------
199
200 void update_position (struct Leg * leg){ //updates the positions of
      each servo
201 leg -> First_Pos = leg -> First_Ramp . update () ;
202 leg -> Mid_Pos = leg -> Mid_Ramp . update () ;
203 leg -> End_Pos = leg -> End_Ramp . update () ;
204 }
205
206 // --------------------------------------------------
207
208 void Move (struct Leg * leg){ //calls for interpolation, write of
      servos and updates their position
209
210 Interpolate (leg, 250);
211
212 while (leg -> First_Ramp.isRunning()){
213 Write (leg);<br>214 M
214215
216 update_position (leg);
217 }
218
219 // --------------------------------------------------
220
221 // calculate every new angle for joints
222 void Calculate_angles (struct Leg* leg, double Height, double StepX,
       double StepY , bool upside_down , bool simultaneously ) {
223
224 v_First = PI /4 + atan ( StepY / StepX ) ; // calculates angle for first
       servo
225
226 L_part = sqrt (pow (StepY, 2) + pow (StepX, 2)) - L_first;
227 L_hyp = sqrt(pow(Height, 2) + pow(L_part, 2));
228
229 v_Mid = acos ((pow (L_hyp, 2) + pow (L_mid, 2) - pow (L_end, 2))/(2*L_hyp*L_mid)) - atan (Height/L_part); // calculates angle of mid servo
230 v_{\text{p}} End = PI/2 - a \cos((p \circ w (L_{\text{p}} - nid), 2) + p \circ w (L_{\text{p}} - nid), 2) - p \circ w (L_{\text{p}} - nid)/(2* L_mid * L_end ) ); // calculates angle of end servo
231
232
233 if ( upside_down &! simultaneously ){ // if the robot is upside down
       and only one leg is suppose to move
234 leg \rightarrow v_First_Deg = v_First * (180/PI); // saves angle to struct
235 leg \rightarrow v_Mid_Deg = StandardAngle - v_Mid * (180/PI);
236 leg \rightarrow v_End_Deg = StandardAngle - v_End * (180/PI);
237 Move (leg);
238 }
239 else if (simultaneously &! upside_down) { // if robot is suppose to
      move all legs simultaniously and is not upside down
240 leg -> v_First_Deg = v_First * (180/PI);
```

```
241 leg -> v_Mid_Deg = StandardAngle + v_Mid * (180/PI);
242 leg \rightarrow v_End_Deg = StandardAngle + v_End * (180/PI);
243 }
244 else if (simultaneously && upside_down){ //if robot is suppose to
      move all legs simultaniously and is upside down
245 leg -> v_First\_Deg = v_First * (180/PI);246 leg \rightarrow v_Mid_Deg = StandardAngle - v_Mid * (180/PI);
247 leg \rightarrow v_End_Deg = StandardAngle - v_End * (180/PI);
248 }
249 else { // if robot is suppose to only suppose to move one leg and is
       not upside down
250 leg -> v_First_Deg = v_First * (180/PI);
251 leg -> v_Mid_Peg = StandardAngle + v_Mid * (180/PI);
252 leg \rightarrow v_End_Deg = StandardAngle + v_End * (180/PI);
253 Move (leg);
254 }
255 }
256
257 // --------------------------------------------------
258
259 void Move_all_legs_at_once ( struct Leg * Front , struct Leg * Back ,
      struct Leg * Left, struct Leg * Right){
260
261 Interpolate (Front, 250);
262 Interpolate (Back, 250);
263 Interpolate (Left, 250);
264 Interpolate (Right, 250);
265
266 while (Front -> First_Ramp.isRunning()){
267 Write (Front);
268 Write (Back);
269 Write (Left);
270 Write (Right);<br>271 }
271 }
272
273 update_position (Front);
274 update_position (Back);
275 update_position (Left);
276 update_position (Right);
277
278 }
279
280 // --------------------------------------------------
281
282 // calls for functiones that together moves the center of mass forward
283 void Full_center_move ( struct Leg * First_to_Base_point , struct Leg *
       Second_to_Base_point , struct Leg * First_to_move_back , struct Leg
       * Second_to_move_back , bool upside_down ){
284 Calculate_angles ( First_to_Base_point , Base_height , Base_point ,
      Base_point, upside_down, true);
285 Calculate_angles ( Second_to_Base_point , Base_height , Base_point ,
       Base_point, upside_down, true);
286
287 Calculate_angles ( First_to_move_back , Base_height , 2* Base_point -
```

```
First_to_move_back -> totX , 2* Base_point - First_to_move_back ->
      totY, upside_down, true);
288 Calculate_angles ( Second_to_move_back , Base_height , 2* Base_point -
       Second_to_move_back -> totX, 2*Base_point - Second_to_move_back ->
        totY, upside_down, true);
289
290 Move_all_legs_at_once ( First_to_Base_point , Second_to_Base_point ,
       First_to_move_back , Second_to_move_back ) ;
291 }
292
293 // --------------------------------------------------
294
295 void Center_shift ( struct Leg * Opposite , struct Leg * Left , struct
      Leg * Right , struct Leg * Corner , int ToOrFrom ){ //
296 for (int i = 0; i <= 2; i ++ ) {
297 Opposite -> Mid . write ( Opposite -> Mid_Pos - 2* ToOrFrom );
298 Opposite -> Mid_Pos -= (7-6*(Base height / 100)) * ToOrFrom; //Depending on base height, the amount of correction changes,
299 Opposite -> End . write ( Opposite -> End_Pos - 2* ToOrFrom ); // lower
       base height results in greater angular correction
300 Opposite -> End_Pos -= (7 -6*( Base_height /100) ) * ToOrFrom ;
301 Left -> First.write (Left -> First_Pos - 2*ToOrFrom);
302 Left -> First_Pos -= (12 -8*( Base_height /100) ) * ToOrFrom ;
303 Right -> First . write ( Right -> First_Pos - 2* ToOrFrom );
304 Right -> First_Pos += (12 -8*( Base_height /100) )* ToOrFrom ;
305 delay (100);<br>306 }
306
307
308 }
309
310 //------------
311
312 // decides depending on which leg is moving , which legs that are
      suppose to shift the center of mass
313 void Center_shift_order ( struct Leg * leg , int ToOrFrom ){
314 if (leg -> Name == "Leg One"){
315 Center_shift (& LegThree , & LegTwo , & LegFour , & LegOne , ToOrFrom ); //
       calls for the center off mass shifting
316 Serial.println ("LegOne");
317 }
318 else if (leg -> Name == "Leg Two") {
319 Center_shift (& LegFour, & LegThree, & LegOne, & LegTwo, ToOrFrom);
320 Serial . println (" LegTwo ") ;
321 }
322 else if (leg -> Name == "Leg Three") {
323 Center_shift (& LegOne, & LegFour, & LegTwo, & LegThree, ToOrFrom);
324 Serial . println ("Leg Three");<br>325 }
325 }
326 else {
327 Center_shift (& LegTwo, & LegOne, & LegThree, & LegFour, ToOrFrom);
328 Serial.println ("Leg Four");
329 }
330 }
331
```

```
332 // --------------------------------------------------
333
334 void Full_step_one_leg ( struct Leg * leg , bool upside_down , bool
      simultaneously) { // cycle of one leg move
335 Center_shift_order (leg, - 1);
336 Calculate_angles ( leg , Base_height - 40 , Base_point , Base_point ,
      upside_down , simultaneously );
337 Calculate_angles (leg, Base_height, leg -> totX, leg -> totY,
      upside_down , simultaneously );
338 Center_shift_order (leg, 1);
339 }
340
341 // --------------------------------------------------
342
343 // moves legs one at a time in the correct order in correlation to
      direction
344 void Move_order ( struct Leg * Front , struct Leg * Back , struct Leg *
      Right, struct Leg * Left, bool upside_down) {
345
346 Full_step_one_leg ( Front , upside_down , false ) ; // move front leg
      relative to direction
347 delay (1000) ;
348 Full_step_one_leg ( Back , upside_down , false ) ; // move back leg
      relative to direction
349 delay (1000) ;
350 Full_center_move ( Front , Back , Right , Left , upside_down ) ; // shift
      centre of mass in forward direction
351 delay (1000) ;
352
353 Full_step_one_leg ( Right , upside_down , false ) ; // move right leg
      relative to direction
354 delay (1000) ;
355 Full_step_one_leg ( Left , upside_down , false ) ; // move left leg
      relative to direction
356 delay (1000) ;
357 Full_center_move ( Front , Back , Right , Left , upside_down ) ; // shift
      centre of mass in forward direction
358 delay (1000) ;
359 }
360
361 // --------------------------------------------------
362
363 // calculates positions for the foot that is suppose to move and
      desides order depending on direction
364 void Full_step_cycle ( double Direction , double Speed , bool upside_down
      ) {
365 double x = StepRadius * cos ( Direction ) * Speed ;
366 double y = StepRadius * sin ( Direction ) * Speed ;
367
368
369 LegOne.totX = Base_point + y;
370 LegTwo.totX = Base_point + x;
371 LegThree.totX = Base_point - y;
372 LegFour.totX = Base_point - x;
```

```
374 LegOne.totY = Base_point - x;
375 LegTwo . totY = Base_point + y ;
376 LegThree . totY = Base_point + x ;
377 LegFour.totY = Base_point - y;
378
379 if (O<=Direction && Direction <= PI/2) {
380 Move_order (& LegTwo , & LegFour , & LegThree , & LegOne , upside_down );
381 }
382 if(PI/2<Direction && Direction <= PI){
383 Move_order (& LegOne, & LegThree, & LegTwo, & LegFour, upside_down);
384 }
385 if( PI < Direction && Direction <=3* PI /2) {
386 Move_order (& LegFour , & LegTwo , & LegOne , & LegThree , upside_down );
387 }
388 if (3*PI/2<Direction && Direction <= 2*PI) {
389 Move_order (& LegThree, & LegOne, & LegFour, & LegTwo, upside_down);
390 }
391 }
392
393 // --------------------------------------------------
394
395 void loop ()
396 {
397 if( Serial . available () ) {
398 input = Serial.readStringUntil (\,\cdot\, \setminus n\,);
399 intInput = input.toInt();
400 Serial.print ("You typed: ");
401 Serial . println (intInput);<br>402 }
402 }
403 // folling are tests of different directions and steps
404 switch (intInput){
405 case 7:
406 TurnOff () ;
407 delay (1000) ;
408 intInput == 0;
409 break ;
410 case 3:
411 Center_shift_order (& LegOne, -1);
412
413 Calculate_angles (& LegOne, 50, 30, 30, false, false);
414 delay (500) ;
415 Calculate_angles (& LegOne, 20, 80, 80, false, false);
416 delay (500) ;
417 Calculate_angles (& LegOne, 50, 30, 30, false, false);
418 delay (500) ;
419 Calculate_angles (& LegOne, 20, 80, 80, false, false);
420 intInput =0;
421 break ;
422 case 2:
423 Full_step_cycle (0, 1, false);
424 intInput = 0;
425 break ;
426 case 4:
```

```
427 Full_step_cycle (PI/2,1, false);
428 intInput = 0;
429 break ;
430 case 8:
431 Full_step_cycle (PI, 1, false);
432 intInput = 0;
433 break ;
434 case 6:
435 Full_step_cycle (3*PI/2,1, false);
436 intInput = 0;
437 break ;
438 case 45:
439 Full_step_cycle (PI/2,1,false);
440 Full_step_cycle (PI/2,1,false);
441 Full_step_cycle (PI/2,1, false);
442 Full_step_cycle (PI/2,1, false);
443 Full_step_cycle (PI/2,1, false);
444 intInput = 0;
445 break ;
446 case 9:
447 Full_step_cycle (5*PI/8,1, false);
448 Full_step_cycle (5*PI/8,1, false);
449 Full_step_cycle (5*PI/8,1, false);
450 Full_step_cycle (5*PI/8,1, false);
451 Full_step_cycle (5*PI/8,1, false);
452 intInput = 0;
453 break ;
454 case 4555:
455 Full_step_cycle (3*PI/2,1, true);
456 Full_step_cycle (3*PI/2,1, true);
457 Full_step_cycle (3*PI/2,1, true);
458 Full_step_cycle (3*PI/2,1, true);
459 Full_step_cycle (3*PI/2,1, true);
460 Full_step_cycle (3*PI/2,1, true);
461 intInput = 0;
462 break ;
463 case 1793:
464 Full_step_cycle (0, 0, false);
465 for (int v = 0; v <= 20; v ++) {
466 Full_step_cycle (PI*v/10,1, false);
467 Full_step_cycle (PI*v/10,1, false);
468 }
469 intInput = 0;
470 break ;
471 case 1452:
472 for (int v = 1; v <= 2; v + + ) {
473 Full_step_cycle (7*PI/4,1, false);<br>474 }
474 }
475 for (int v = 1; v <= 2; v + + ) {
476 Full_step_cycle (PI,1, false);
477 }
478 for (int v = 1; v < = 2; v + 1) {
479 Full_step_cycle (PI/2,1, false);
480 }
```

```
481 for (int v = 1; v <= 2; v + + ) {<br>482 Full_step_cycle (0,1, \text{false})Full_step_cycle (0,1, false);
483 }
484 intInput = 0;<br>485 break;
485 break;<br>486 case 666
       case 666:
487 Full_step_cycle (PI/4,0,false);
488 intInput = 0;<br>489 break;
          break;
490 }
491 delay (4000) ;
492 }
```
## <span id="page-56-0"></span>Appendix D

## Acumen code

```
1 // Omnidirectional quadruped sprawling type robot
2 // Bachelors Thesis MF133X
3 // Date : 2021 -05 -21
4 // Authors : Samuel Stenow , Simon Lindenfors
5 // Description : Code for Acumen simulation .
6 // Simulates a very simple design of the robot
7 // and a circular movement of one leg
8
9 model Main (simulator) =
10 initially
11 c1 = create Robot ((0,0,0), (0,0,0), 0), // creates robot
12 // creates and initiates variables
13 theta = 0, theta' = 0, theta'' = 0, //angle, angular velocity as well
      as acceleration
14 theta2 = 0, theta2' = 0, theta2'' = 0,
15 \text{ l} = 2, // radius16 12 = 4,
17 x = 0, y = 0, //x and y pos difference
18 \text{ x2} = 0, y2 = 019
20
21
22 always
23 if theta < pi/4 //to move a quarter of a cirle
24 then theta<sup>'</sup>' = 0.25, theta2'' = 0.25 //increase angular acceleration
25 else if theta' > 0 // stops when reaching the destination
26 then theta' = 0, theta2' = 027 else if theta > 0 // changing acceleration to 0
28 then theta'' = 0, theta2'' = 0
29 noelse ,
30 // equations for x and y coordinates
31 x = 1 * cos(theta), y = 1 * sin(theta),32 x2 = 12 * cos(theta2) - 2, y2 = 12 * sin(theta2),
33 // send to robot
34 \text{ c1}.\text{pos1} = (x, y, 0)35 \text{ c1. } pos2 = (x2, y2, 0),
36 c1. theta = theta2
```

```
37
38
39
40 model Robot (pos1, pos2, theta) =
41 initially
42 \Box3D = (), \BoxPlot = ()
43 always
44 // skapar roboten
45 \quad 3D = (Box center = (0, 0, 0)) size = (4, 7, 0.5) color = cyan rotation =(0, 0, 0)46 Sphere center=(2, 3.5, 0) size = 0.5 color=magenta rotation=(0, 0, 0)47 Sphere center = (-2, -3.5, 0) size = 0.5 color=red rotation = (0, 0, 0)48 Sphere center=(2, -3.5, 0) size = 0.5 color=green rotation=(0, 0, 0)49 Sphere center=(-2, 3.5, 0) size = 0.5 color=yellow rotation=(0, 0, 0)50 Cylinder center=pos1+(2,3.5,0) size = (3,0.2) color = black rotation
      =(0, 0, theta+pi/2)51 Cylinder center=(4, -3.5, 0) size = (3, 0.2) color = black rotation
      =(0, 0, \pi i/2)52 Cylinder center=(-4, -3.5, 0) size = (3, 0.2) color = black rotation
      =(0,0,pi/2)53 Cylinder center=(-4, 3.5, 0) size = (3, 0.2) color = black rotation
      =(0,0, \pi i/2)54 Sphere center=pos2+(4,3.5,0) size = 0.5 color=magenta rotation
      = (0,0,0)
55 Sphere center = (-6, -3.5, 0) size = 0.5 color=red rotation = (0, 0, 0)56 Sphere center=(6, -3.5, 0) size = 0.5 color=green rotation=(0, 0, 0)57 Sphere center=(-6, 3.5, 0) size = 0.5 color=yellow rotation=(0, 0, 0)58 Cylinder center=pos2+(4, 3.5, -1.5) size = (3, 0.2) color = black
      rotation = (pi/2, 0, 0)59 Cylinder center=(6, -3.5, -1.5) size = (3, 0.2) color = black rotation=(pi /2 ,0 ,0)
60 Cylinder center = (-6, -3.5, -1.5) size = (3, 0.2) color = black rotation
      =(pi/2,0,0)
61 Cylinder center = (-6, 3.5, -1.5) size = (3, 0.2) color = black rotation = (pi /2 ,0 ,0)
```

```
62 )
```
TRITA TRITA-ITM-EX 2021:35

www.kth.se